## **Literacy and 21st Skills**

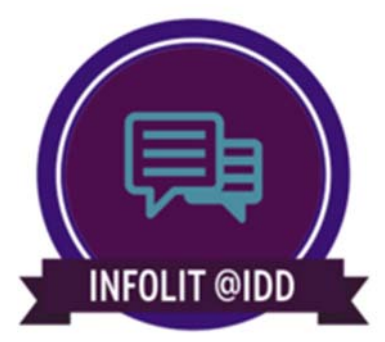

## ACRL Framework

http://www.ala.org/acrl/standards/ilframework

Albany InfoLit Framework

http://library.albany.edu/infolit/framework

Framework for Information Literacy for Higher Education<br>http://libguides.palni.edu/c.php?g=185459&p=1224981

Research 101 http://guides.lib.washington.edu/research101format \*\*\*

ACRL's **Teaching Information Literacy Threshold Concepts Webinar Archive : http://www.acrl.ala.org/acrlinsider/archives/10574**

**Tools:**

http://springshare.com/libguides/ http://softchalk.com/ https://www.techsmith.com/camtasia.html http://www.adobe.com/products/captivate.html

## **Badges:**

OpenBadge builder & standards, http://openbadges.org **Projects** 

- Achievery, http://achievery.com/
- Credly (http://credly.com )
- Cloudworks http://cloudworks.ac.uk/auth/login
- Passport (Stanford) http://www.itap.purdue.edu/studio/passport
- Pearson is getting in on the act Acclaim http://home.pearsonvue.com/About-Pearson-VUE/Discover-Pearson-VUE/Pearson-VUE-businesses/Acclaim.aspx

Uses of Badges Coderbits https://coderbits.com/

Get your badge

- Go to http://cred.ly/cc/52927/016-DBA7-650
- Create a free Credly account if you do not have one
- Enter the code below if asked : 016-DBA7-650

Connect your Credly to Mozilla

http://support.credly.com/knowledgebase/articles/168218-i-need-helpsharing-a-credly-badge-to-my-mozilla-b

Compiled by Robin Fay, Portal Manager, and Beth Thornton, Librarian 2015